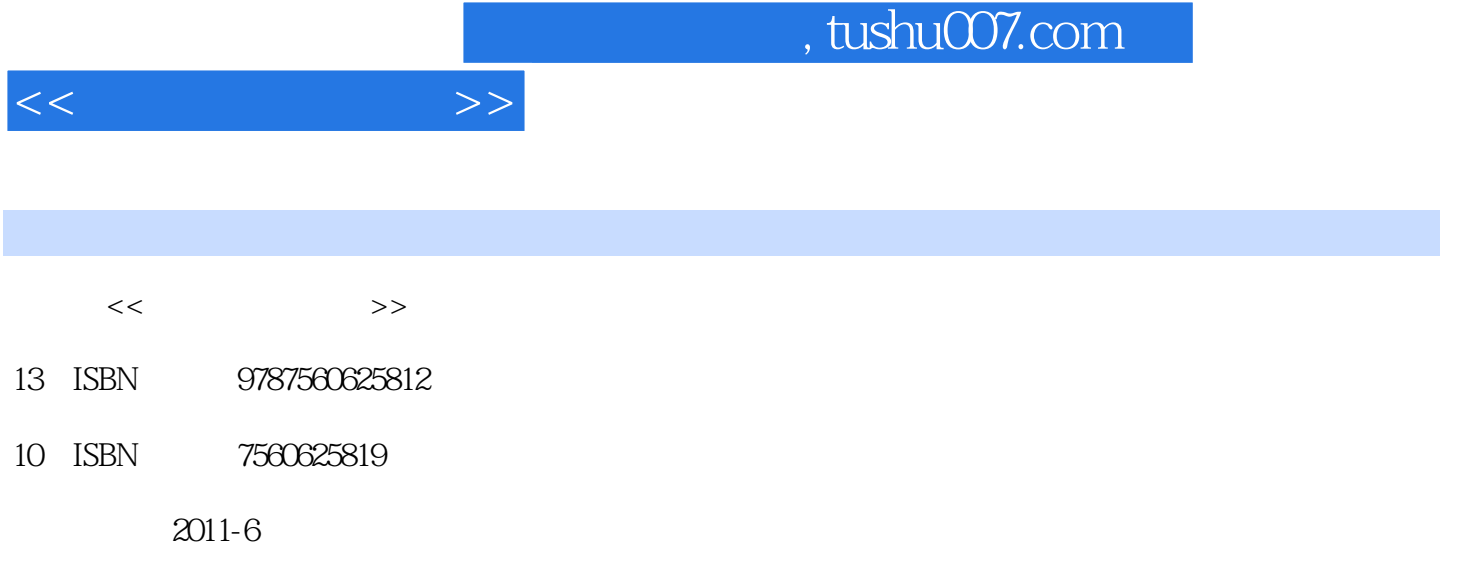

页数:247

PDF

更多资源请访问:http://www.tushu007.com

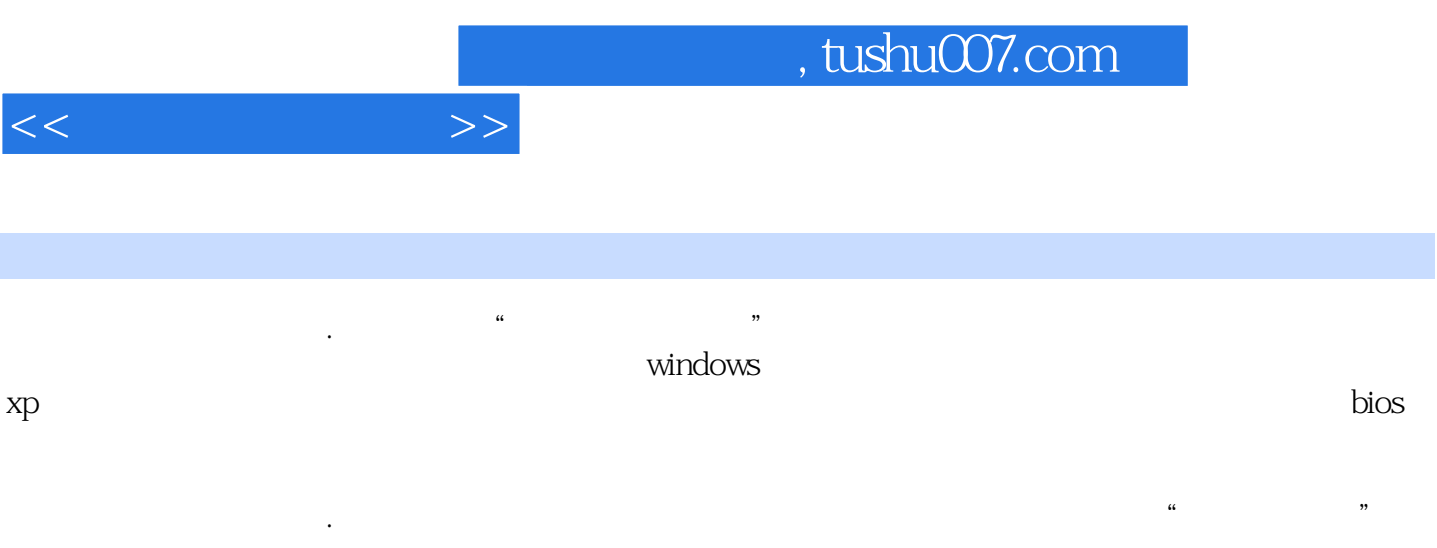

《一步一步学电脑.维护篇》主要面向电脑初学者,可供电脑维修人员参考,也可作为家庭用户的

 $<<$ 

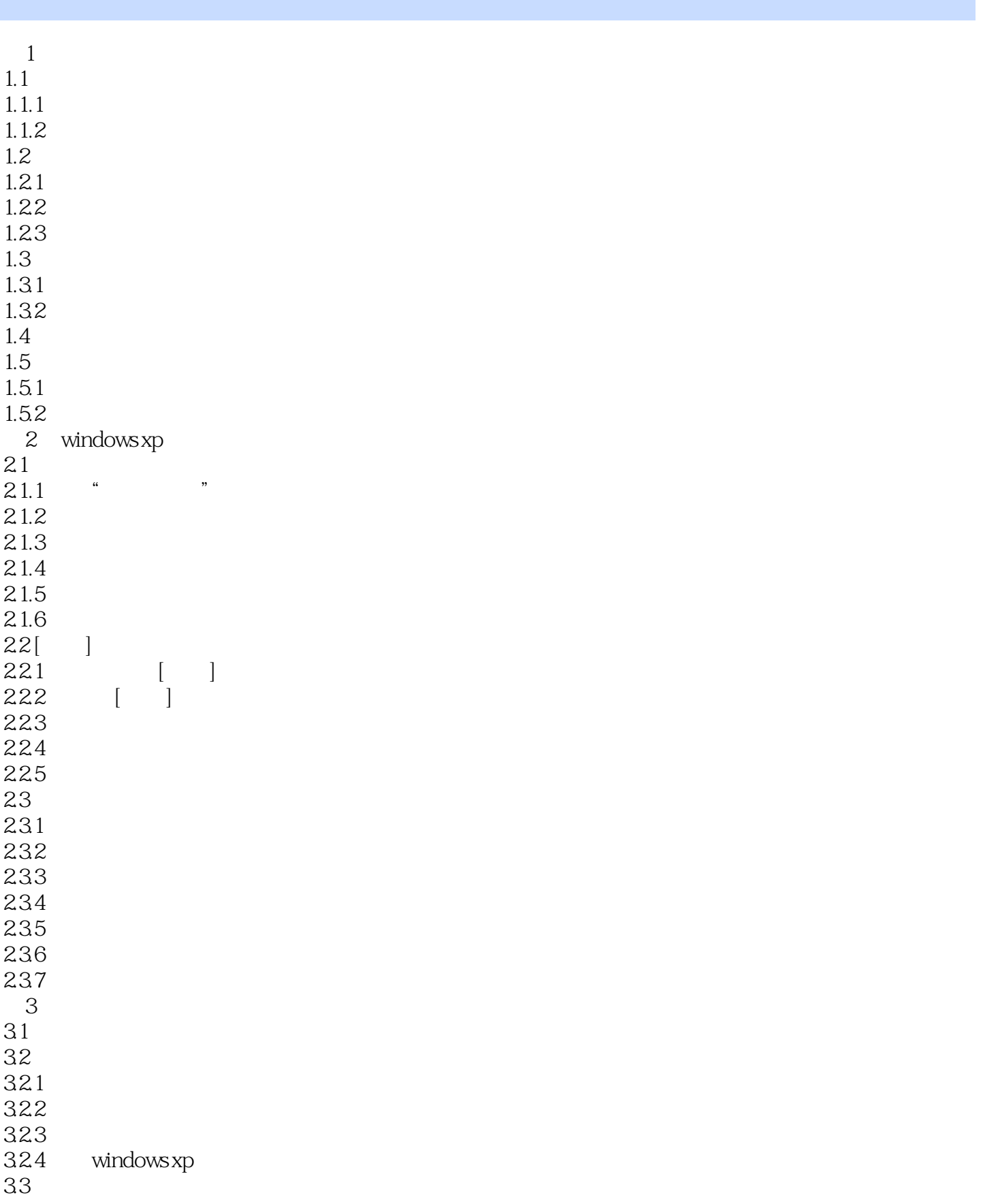

 $<<$   $>>$ 

![](_page_3_Picture_158.jpeg)

 $<<$   $>>$ 

![](_page_4_Picture_158.jpeg)

 $<<$   $>>$ 

![](_page_5_Picture_158.jpeg)

 $<<$ 

![](_page_6_Picture_155.jpeg)

![](_page_7_Picture_1.jpeg)

 $11.33$  $11.34$ 11.35

![](_page_8_Picture_0.jpeg)

本站所提供下载的PDF图书仅提供预览和简介,请支持正版图书。

更多资源请访问:http://www.tushu007.com